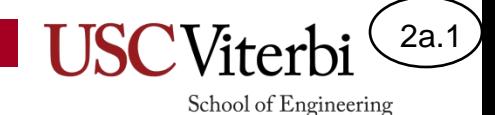

# Unit 2a – Loop Syntax and Semantics

Mark Redekopp

# Unit 2

- **Unit 1**: Scalar processing
	- aka IPO=Input-Process-Output Programs
- **Unit 2**: Linear (1D) Processing
- **Unit 3**: Multidimensional Processing
- **Unit 4**: Divide & Conquer (Functional Decomposition)

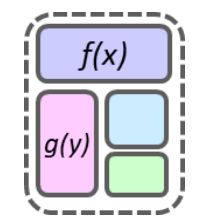

[This Photo](https://www.freepngimg.com/png/51071-microcontroller-hd-image-free-png) by Unknown Author is licensed under [CC BY-NC](https://creativecommons.org/licenses/by-nc/3.0/)

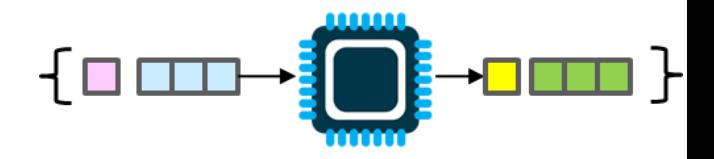

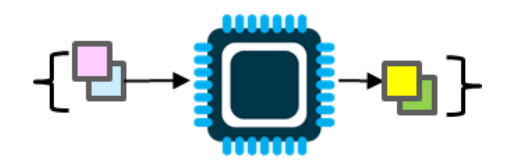

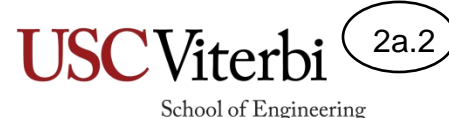

# Linear (1D) Processing Programs

- Process an arbitrary length (or large fixed-length) sequence or set of data
- The distinguishing feature is the use of a LOOP to perform the same/similar processing repetitively on each data item
- We will likely still keep our general structure but with some sequence of those operations be repeated via the loop:
	- Prompt
	- Input
- Process – Output

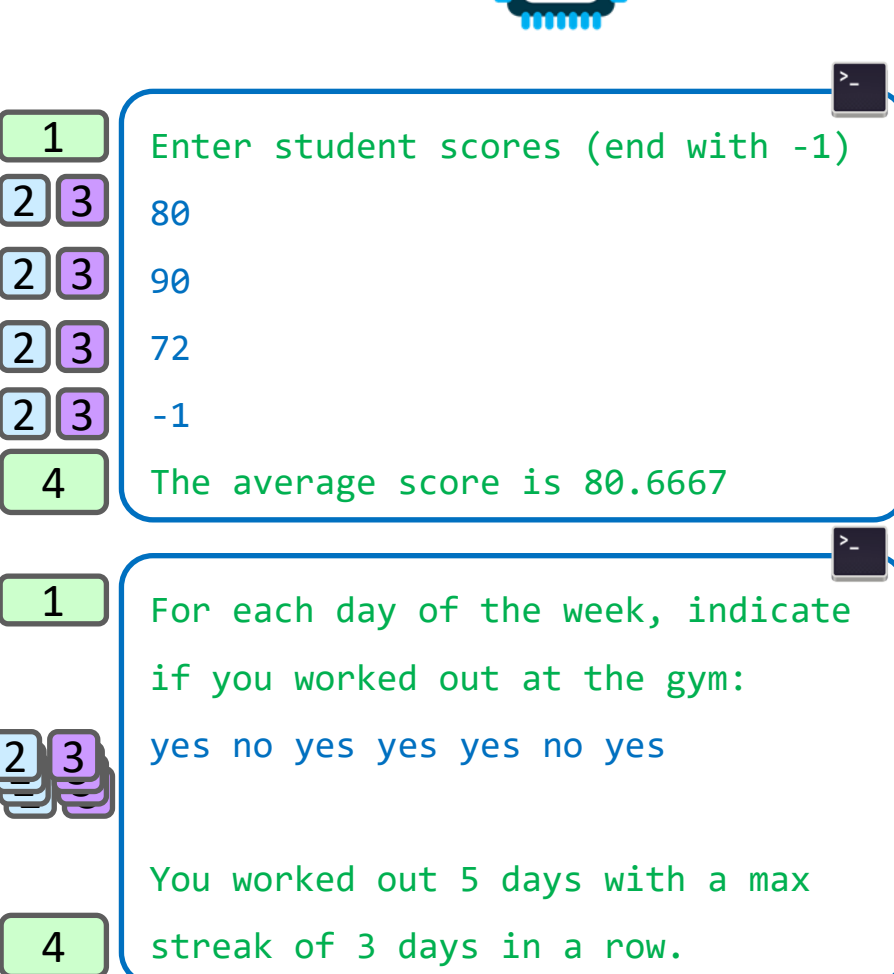

2a.3

School of Engineering

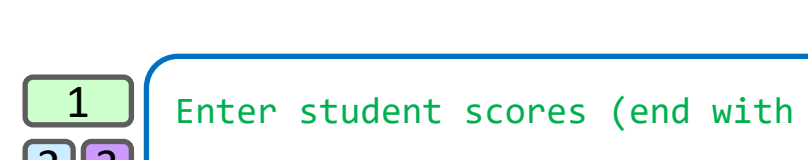

## Control Structures

2a.4

School of Engineering

- We need ways of making **decisions** in our program
	- To repeat code until we want it to stop
	- To only execute certain code if a condition is true
	- To execute one segment of code or another
- Language constructs that allow us to make decisions are referred to as **control structures**
- The common ones are:
	- if statements
	- switch statements
	- while loops
	- for loops

### Loops

2a.5

School of Engineering

- Loops are structures of code that may be repeated some number of times
- Examples:
	- Sum each student's grades (for all students in the class)
	- Search through a sequence of numbers for a particular value
	- $-$  Attend lecture  $\odot$
- We need some condition to tell us when to stop looping, otherwise we'll repeat our code forever and never stop (a.k.a. an infinite loop)
- Several kinds of loops: 'while', 'do..while', and 'for'

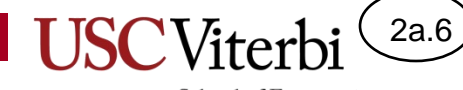

Generalizing and repeating code

## **MOTIVATION FOR LOOPS**

## Motivation for Loops

}

- Take a simple task such as outputting the first 1000 positive integers
	- We could write 1000 cout statements
	- Yikes! We could do it but it would be painful!
- Or we could use a loop

```
#include <iostream>
using namespace std;
int main()
\{ cout << 1 << endl;
   cout << 2 << endl;
   cout << 3 << endl;
   // hundreds more cout statements
   cout << 999 << endl;
   cout << 1000 << endl;
   return 0;
```
2a.7

School of Engineering

```
#include <iostream>
using namespace std;
int main()
{
   for(int i=1; i <= 1000; i+=1 )
 {
      cout << i << endl;
 }
   return 0;
}
```
2a.8

## Why We Need Loops (1)

- Suppose we are writing a program for a simple turn-based guessing game where the user must guess a secret number
- If they guess incorrectly what should we do?

```
#include <iostream>
using namespace std;
int main()
{
   int guess;
  int secretNum = /* some code */ cin >> guess;
  if(guess == secretNum) {
     cout << "You got it!" << endl;
 }
   else {
     /* What should we do here? */
```

```
 }
   return 0;
```
}

2a.9

## Why We Need Loops (2)

• What if they guess wrong a second time? What should we do?

```
#include <iostream>
using namespace std;
int main()
{
   int guess;
  int secretNum = /* some code */ cin >> guess;
  if(guess == secretNum) {
     cout << "You got it!" << endl;
   }
   else {
     cin >> guess;
    if(guess == secretNum) {
       cout << "You got it!" << endl; 
 }
     else {
       /* What should we do here? */ 
 }
 }
   return 0;
}
```
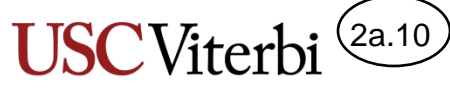

# Why We Need Loops (3)

- We can never write enough if statements because someone might always use one more turn than we have if statements
- But we see there is a repetitive structure in this code

```
• Let's use a loop
```

```
#include <iostream>
using namespace std;
int main()
{
   int guess;
  int secretNum = /* some code */ cin >> guess;
  if(guess == secretNum) {
     cout << "You got it!" << endl;
   }
   else {
     cin >> guess;
    if(guess == secretNum) {
       cout << "You got it!" << endl; 
 }
     else {
       cin >> guess;
      if(guess == secretNum) {
         cout << "You got it!" << endl; 
       }
       else {
         /* What should we do here? */ 
 }
   } }
   return 0;
}
```
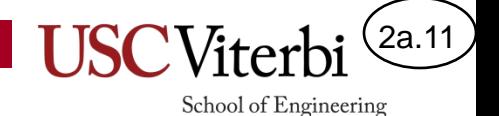

## 4 Necessary Parts of a Loop

- Loops involve writing a task to be repeated
- Regardless of that task, there must be **4 parts** to a make a loop work
- **Initialization**
	- Initialization of the variable(s) that will control how many iterations (repetitions) the loop will executed
- **Condition**
	- Condition to decide whether to repeat the task or stop the loop
- **Body**
	- Code to repeat for each iteration
- **Update**
	- Modify the variable(s) related to the condition (without the update, the condition could be TRUE forever leading to an "infinite loop")

**for(int i=1; i <= 1000; i+=1 ) { cout << i << endl; }**

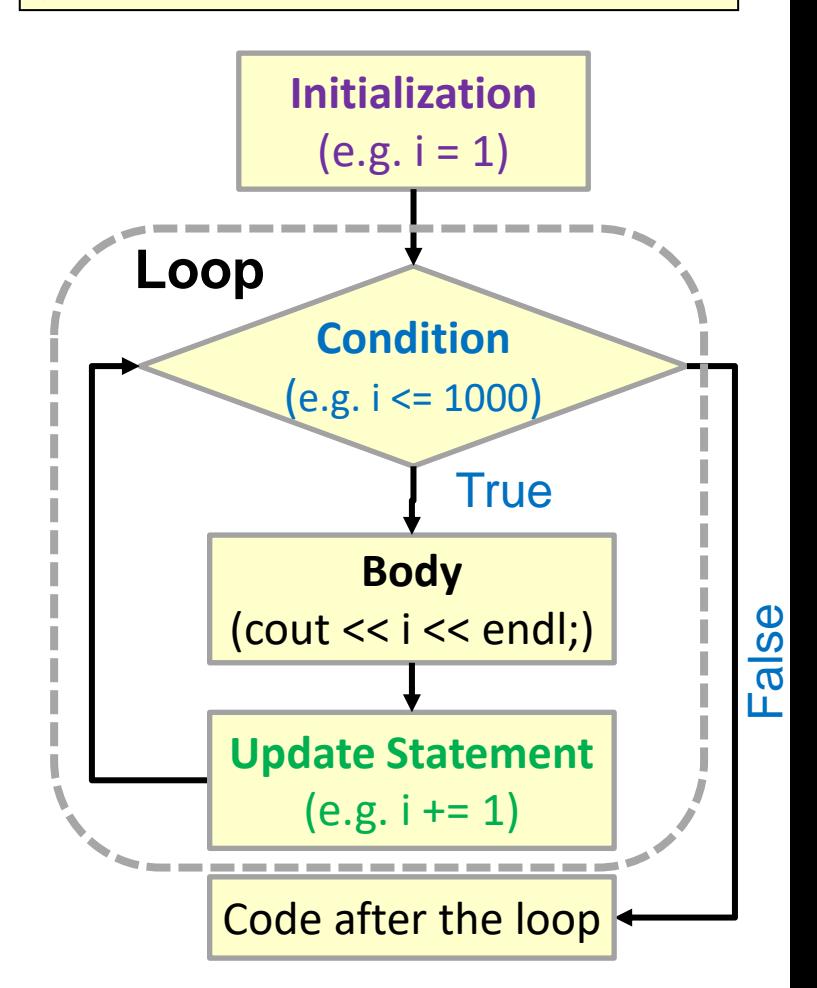

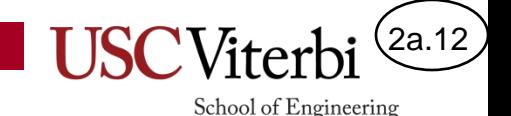

# Types of Loops

- There are 2 (and a half) kinds of loops
- for loops and while (do..while) loops

```
int i; 
for (i = 1; i <= 1000; i++)
\{ cout << i << endl; 
}
// following statements
```
**4 parts:**

- **Initialization**
- **Condition**
- **Body**
- **Update**

```
int i = 1;
while (i <= 1000)
{
   // repetitive task
   cout << i << endl; 
   i++; // update
}
// following statements
```
There is a variant of the while loop which is the do..while loop which we'll cover later.

## Type 1: while Loops

• A while loop is essentially a repeating 'if' statement

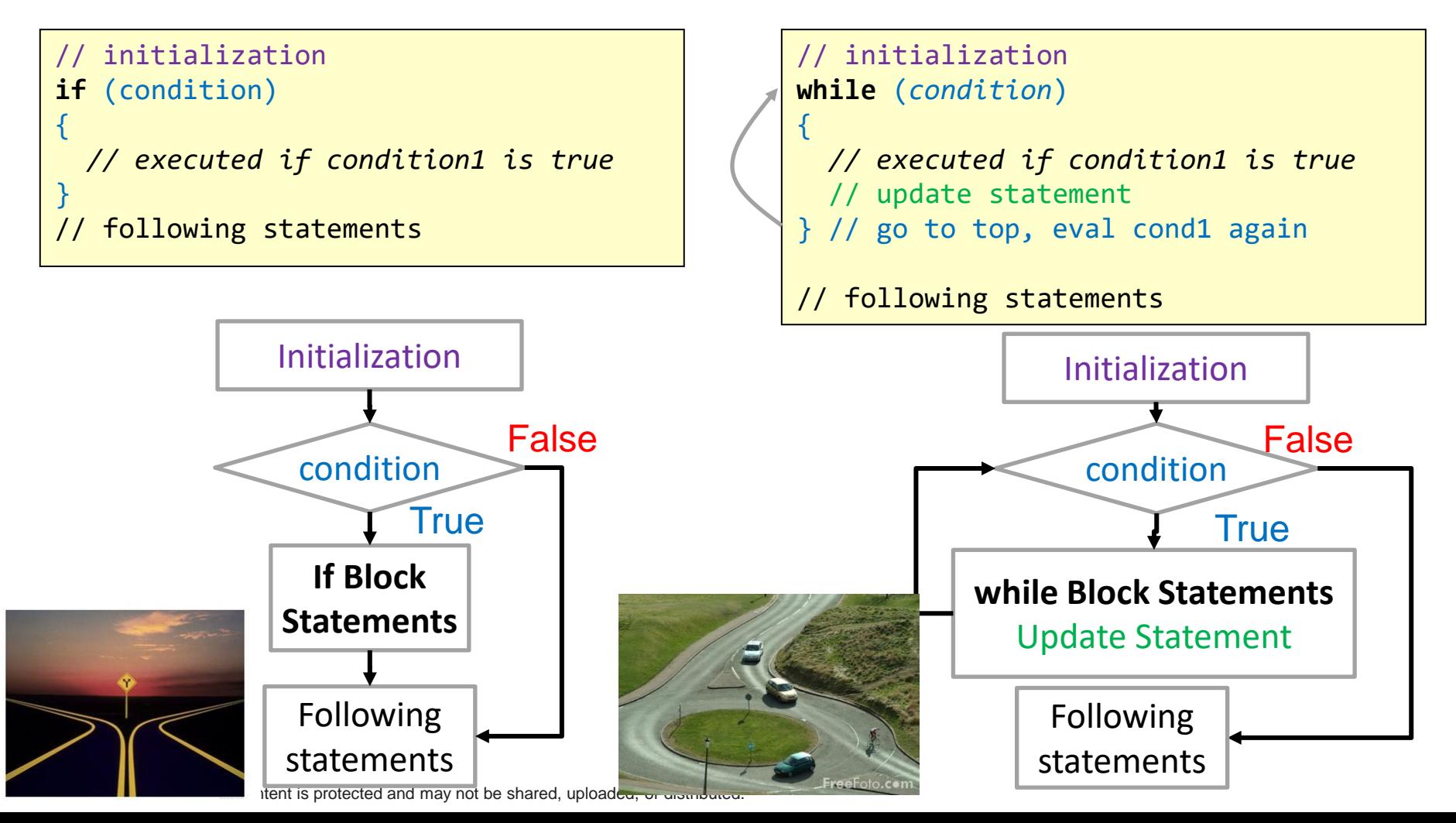

## Type 1: while Loops

• A while loop is essentially a repeating 'if' statement

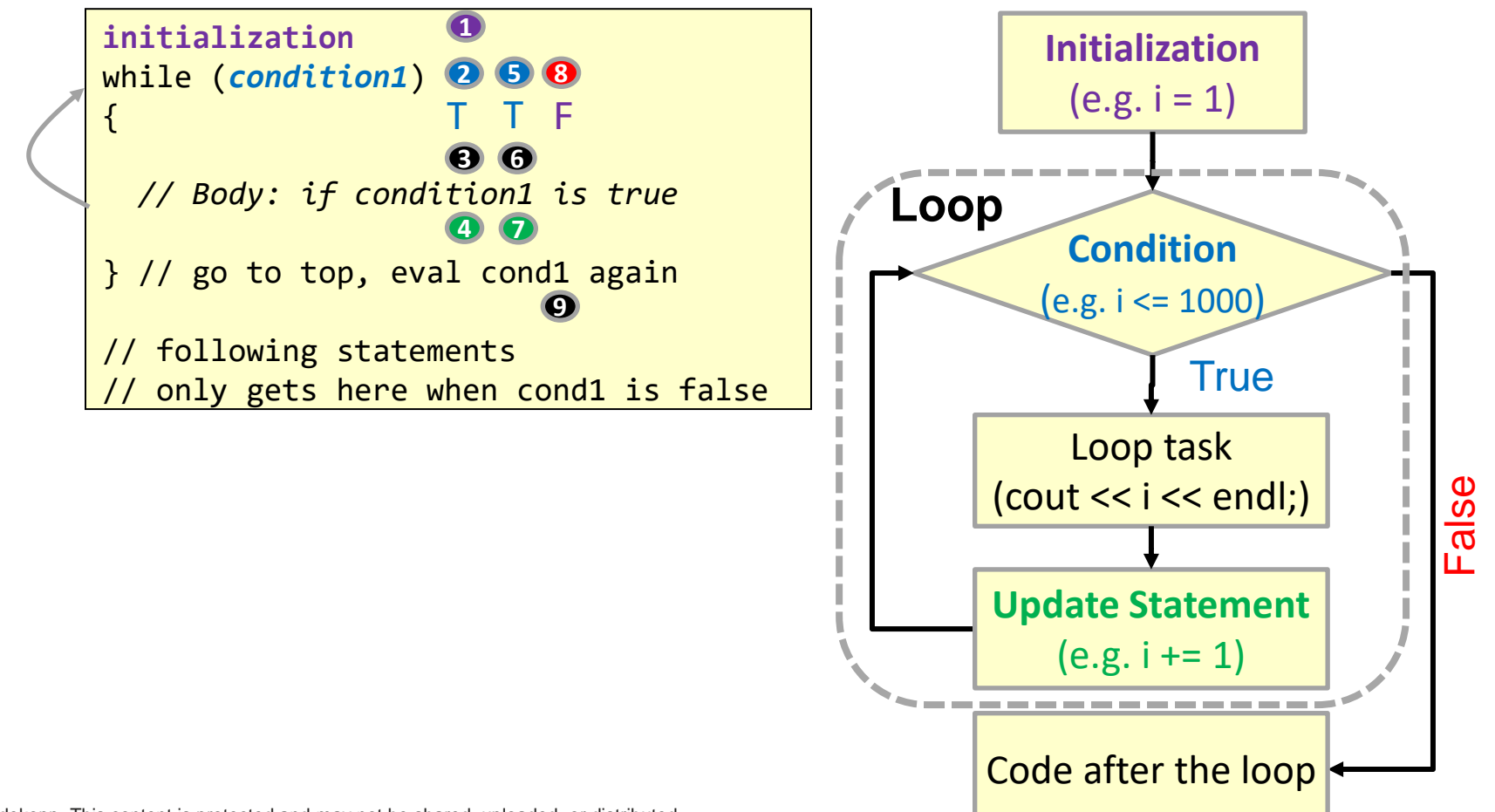

 $\langle$ 2a.15 $\,$ 

### Deriving the Loop

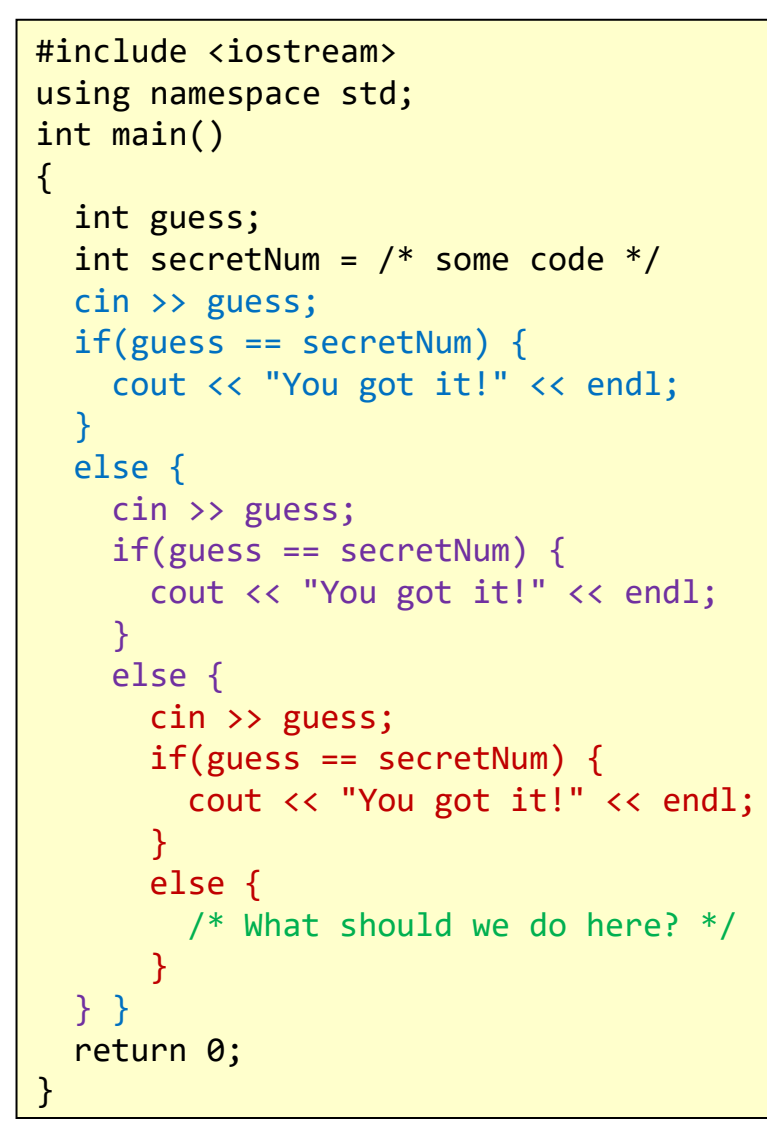

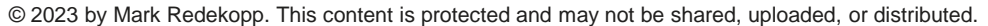

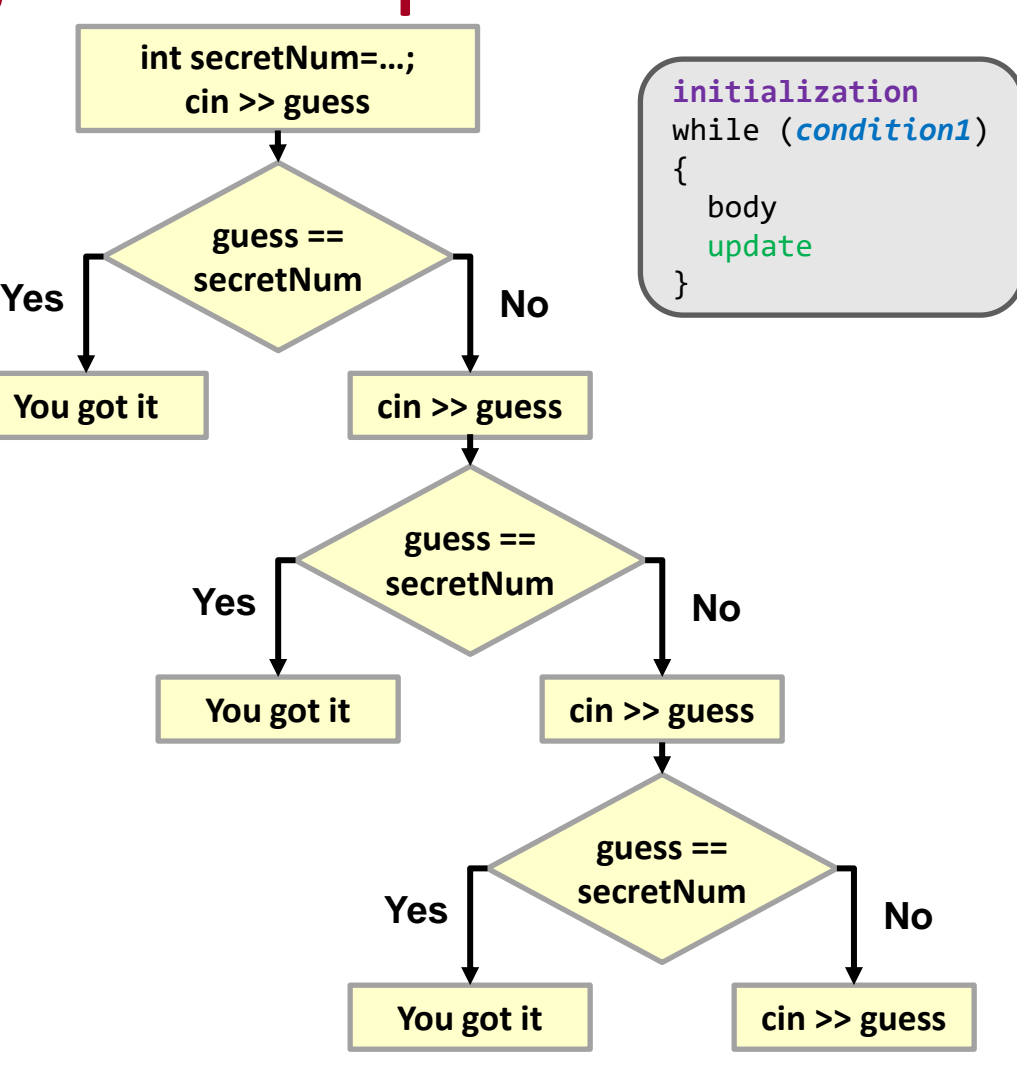

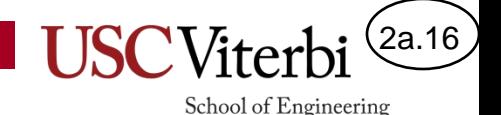

# Applying the 4 Parts

```
#include <iostream>
using namespace std;
int main()
{
   int guess;
  int secretNum = /* some code */ cin >> guess;
  if(guess == secretNum) {
     cout << "You got it!" << endl;
 }
   else {
     cin >> guess;
    if(guess == secretNum) {
       cout << "You got it!" << endl; 
 }
     else {
       cin >> guess;
      if(guess == secretNum) {
         cout << "You got it!" << endl; 
       }
       else {
         /* What should we do here? */ 
 }
   } }
   return 0;
}
```

```
© 2023 by Mark Redekopp. This content is protected and may not be shared, uploaded, or distributed.
```

```
#include <iostream>
using namespace std;
int main()
{
   int guess;
   int secretNum = /* some code */
   cin >> guess;
   while(guess != secretNum) 
 {
     cout << "Wrong, guess again: " << endl;
     cin >> guess;
   }
   cout << "You got it!" << endl;
   return 0;
}
```
Always make sure you have the **4 parts** (it's easy to forget initialization and/or update)

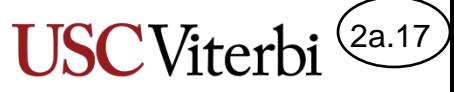

## What Goes In a Loop Body

}

- What do we put in a while or for loop body?
- ANYTHING!
	- Expressions & variable assignment
	- Function calls
	- if..else statements
	- Even other loops!

```
#include <iostream>
using namespace std;
int main()
\left\{ \right. int guess;
   int secretNum = /* some code */
   cin >> guess;
   while(guess != secretNum) 
 {
     cout << "Enter guess: " << endl;
     cin >> guess;
\{\}
```

```
 cout << "You got it!" << endl;
 return 0;
```
2a.18

School of Engineering

# Hand Tracing (1)

- Ensure you understand the meaning (semantics) of a while loop by tracing through the code to the right
- Show all changes to x and y for:

```
- x = 24
```

```
- v = 18
```

```
int main()
\{ int x, y;
   cin >> x;
  while( (x % 2) == 0}
    x = x/2;
   }
  \sin \gg y;while(y > 0){
     if( y >= 10 ){
       v = 5;
      }
     else if( y \ge 5 ){
       y = 3; }
      else {
       y = 1;
 }
     cout \langle \cdot \rangle y \langle \cdot \rangle endl;
 }
   return 0;
}
```
2a.19

School of Engineering

# Hand Tracing (2)

• Trace through the code and show all changes to x and y for:

$$
-x=27
$$

$$
-\ y = 6
$$

```
int main()
\{ int x, y;
  \sin \gg x;while( (x % 2) == 0}{
     x = x/2;
   }
  \sin \gg y;while(y > 0){
     if( y >= 10 ){
       y = 5;
      }
     else if( y \ge 5 ){
       y = 3; }
      else {
       y = 1;
 }
     cout \langle \cdot \rangle y \langle \cdot \rangle endl;
   }
   return 0;
}
```
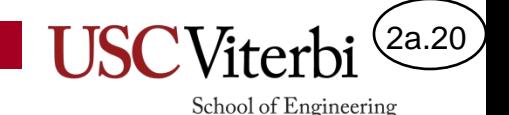

# Type 2: for Loops

• 'for' loops have the same ability as a 'while' loop but make the 4 parts of a loop EXPLICIT

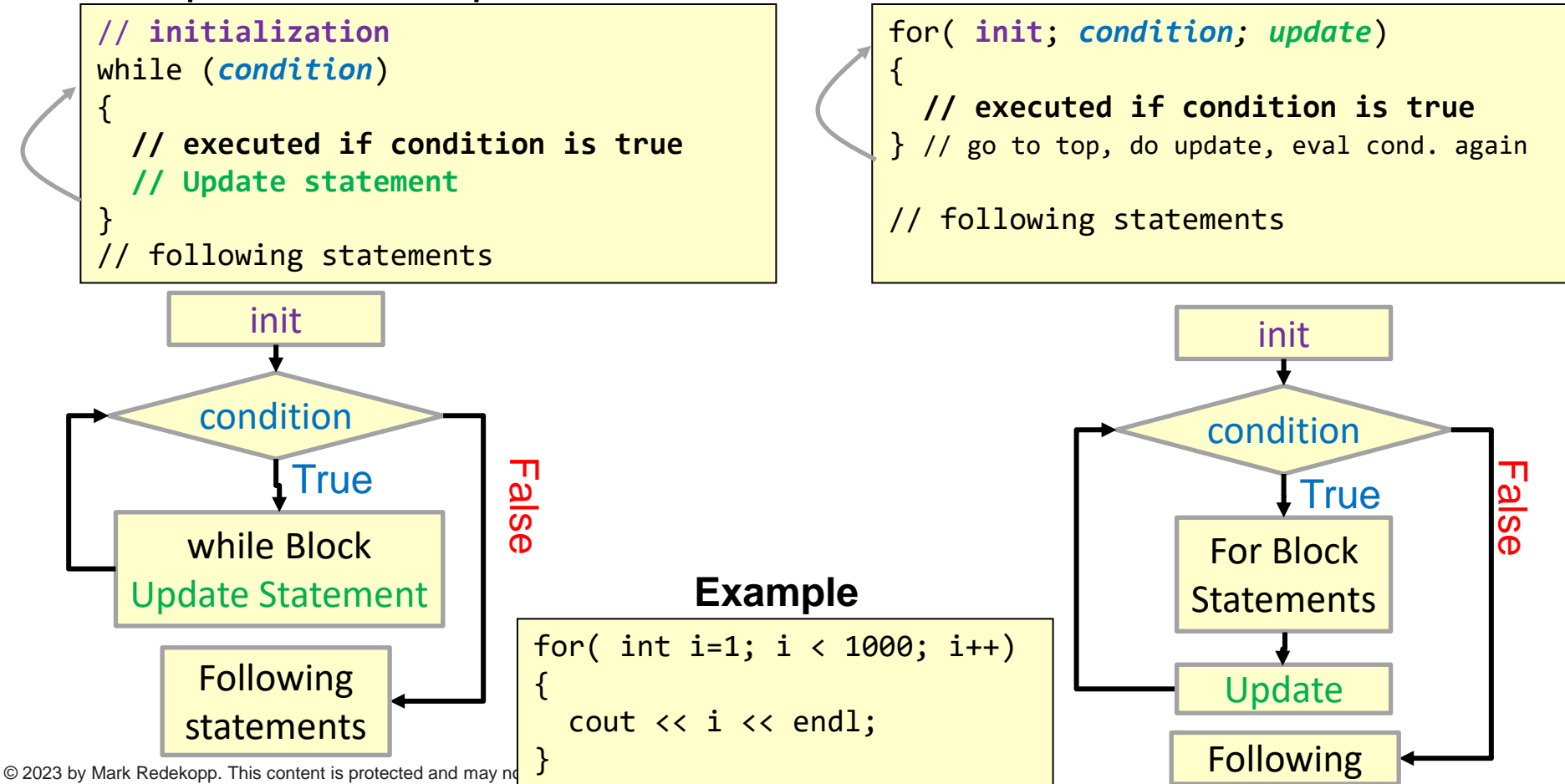

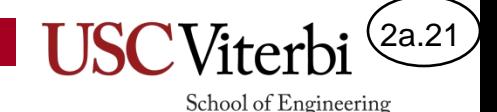

# Type 2: 'for' Loop Sequencing

- 'for' loop
	- performs initialization statement once
	- checks the condition each iteration before deciding to execute the body or end the loop
	- performs the update statement after each execution of the body

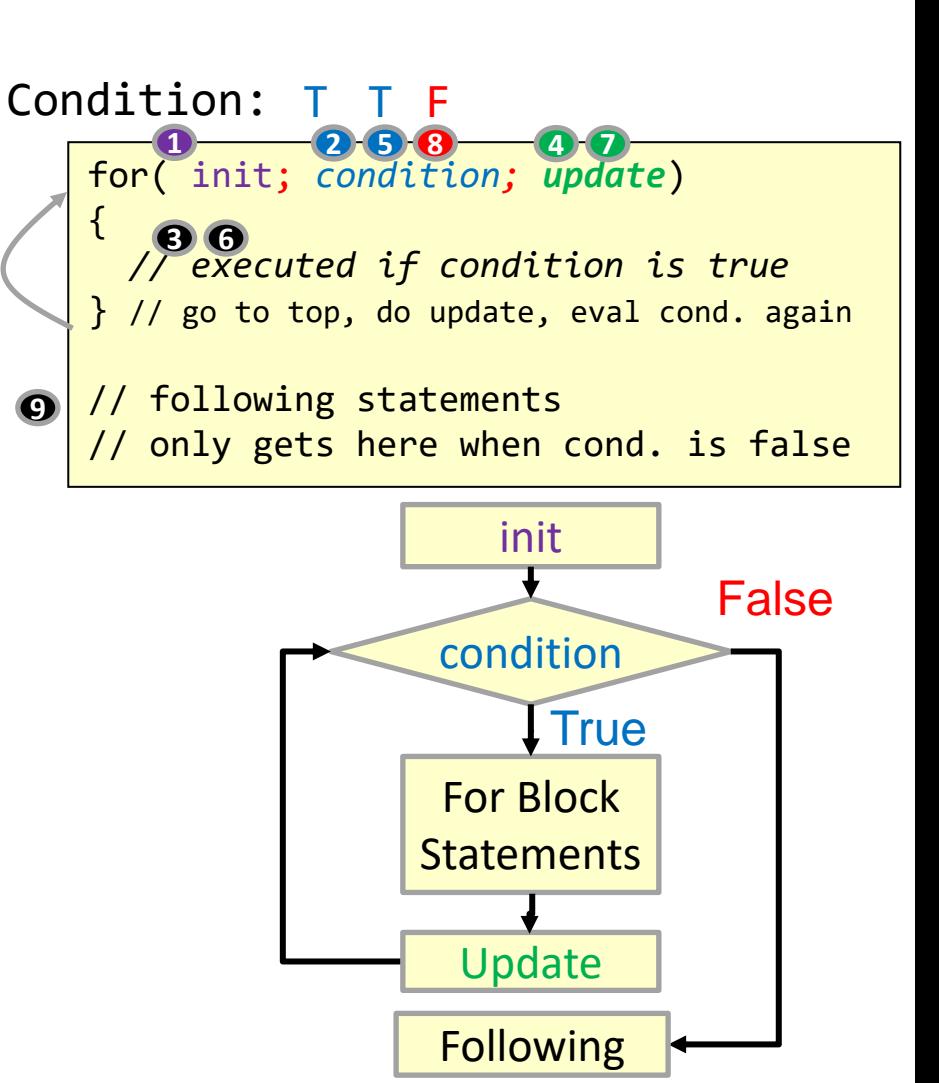

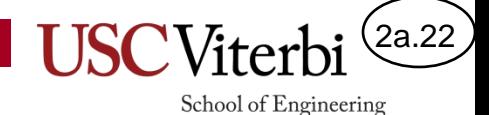

### Some Examples

```
#include <iostream>
using namespace std;
int main()
\{ int i;
  for(i=0; i < 5; i++)
\overline{\mathcal{A}} cout << i << endl;
   }
   return 0;
}
```
### Program Output:

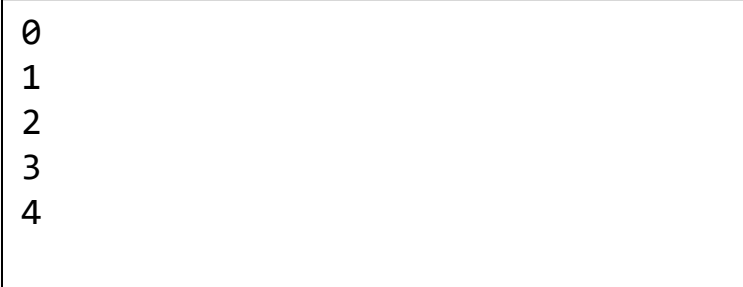

```
#include <iostream>
using namespace std;
int main()
\{ int i;
  for(i=8; i > 0; i=i/2)
\overline{\phantom{a}} cout << i << endl;
   }
   return 0;
}
```
### Program Output:

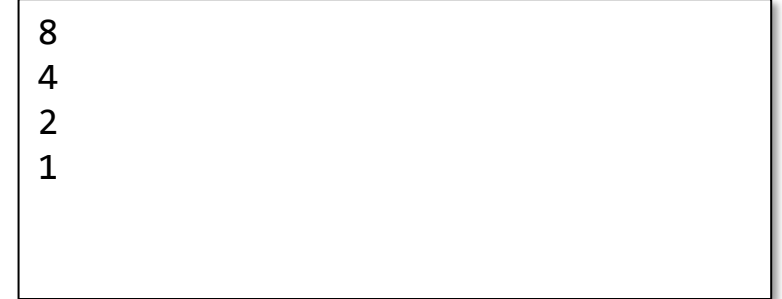

#### **The initial value, condition, and update statement can be any valid expression!**

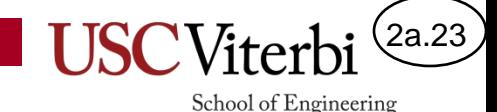

## Tangent: Scope

- A tangent that will be relative in our discussion of for loops is the idea of scope
- Scope refers to the **lifetime** and **visibility** of a variable
	- Recall variables are just memory slots in the computer
	- The program will reclaim those memory spots when a variable "dies"
- In C/C++, a variable's scope is the curly braces {} it is declared within
- **Main Point**: A variable dies at the end of the {…} it was declared in

```
#include <iostream>
using namespace std;
int main()
{
   int i;
  \sin \gg i;
  if(i > 0)int temp = 2 * i;
     cout << temp << endl;
   } // temp died here
  temp = i++; // won't compile
   cout << temp << endl;
   return 0;
} // i dies here
void f1()
{
   // is i visible here?
   cout << i << endl;
}
```
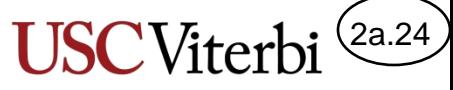

## A Last Note on Variables: Scope

- "Scope" of a variable refers to the
	- **Visibility** (who can access it) and
	- **Lifetime** of a variable (how long is the memory reserved
- For now, there are 2 scopes we will learn
	- **Global:** Variables are declared *outside* of any function and are visible to *all* the code/functions in the program
		- For various reasons, it is "bad" practice to use global variables. You MAY NOT use them in CS 102.
	- **Local:** Variables are declared *inside* of a function and are *only* visible in that function and *die* when the function ends

```
#include <iostream>
using namespace std;
// Global Variable
int x=1; 
int add_x()
{
   int n; // n is a "local" variable
   cin >> n;
   // y and z NOT visible (in scope) here
   // but x is since it is global
   return (n + x);
} // n dies here
int main()
{
   // y and z are "local" variables
   int y=0, z;
  z = add x();
   y += z / x; // n is NOT visible 
  cout << x << " " << y << endl;
   return 0;
  } // y and z die here
```
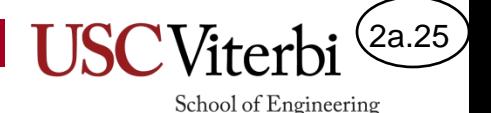

# Declaring the Inductive Variable

- The initialization statement can be used to declare a control/inductive variable but its scope is considered to be the for loop (even though it is not technically declared in the {..} of the for loop
	- **Just realize that variable will die at the end of the loop**
- However, because it dies after the first loop you can use that same variable name in a subsequent loop

```
#include <iostream>
using namespace std;
int main()
\{ int n;
   cin >> n;
  for(int i=0; i < n; i++){
       cout \langle \langle 3^*i \rangle \langle \langle 1^*i \rangle \rangle } // i dies here
   // won't compile
   cout << i << endl;
   // okay to reuse i
  for(int i=0; i < n; i++){
       cout \langle \langle 4^*i \rangle \langle \langle 12^*i \rangle \rangle } // reincarnated i dies again
   return 0;
} // n dies here
```
2a.26

School of Engineering

# Hand Tracing (1)

• For the first program, trace through the code and show all changes to i for:

 $- n = 2;$ 

• For the second program, trace through the code and show the output for:  $- t = P1/2, T = 2*PI$ 

```
int main()
{
   int n;
   cin >> n;
  for(int i = -n; i \le n; i++)\left\{ \right. cout << i << endl;
   }
   return 0;
}
```

```
int main()
{
   double t, T;
  \sin \gg t \gg T;
  for( double th = 0; th < T; th += t)
  \mathcal{F} cout << sin(th) << endl;
 }
   return 0;
}
```
2a.27

School of Engineering

# Hand Tracing (2)

- For the first program, trace through the code and show all changes to i and y for:
	- $x = 10$
	- $y = 2$
- For the second program, trace through the code and show all changes to i and y for:

```
- x = 4
```

```
- v = 11
```

```
int main()
{
   int x, y;
   cin >> x >> y;
  for(int i=1; i \leq x; i=i+y)
  \{ cout << i << endl;
      y++; 
 }
   return 0;
}
```

```
int main()
{
    int x, y;
    cin >> x >> y;
   for(y; x < y; x++)\left\{ \right.cout \langle x \times x \rangle " \langle x \times y \rangle and \langle x \rangleV--;
 }
    return 0;
}
```
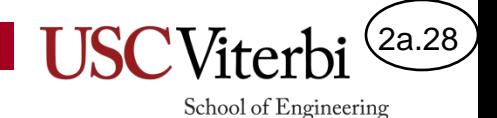

### Exercises

- cpp/while/blastoff
- cpp/for/blastoff

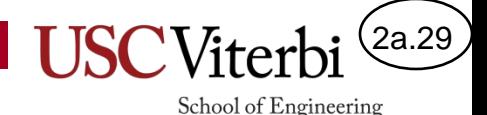

# do..while Loops (1)

- while loops have a sibling known as do..while loops
- do..while loops
	- Start with keyword do
	- Followed by the body of code to be executed repeatedly in brackets { }
	- Ends with while condition and semicolon (;)
- do..while loops will execute the body at least once

```
© 2023 by Mark Redekopp. This content is protected and may not be shared, uploaded, or distributed.
```

```
int main()
{
   int x, y, val;
   bool quit;
   // a while loop
  while(x < val )\{ /* body of code */ 
 }
   // a do..while loop
   do 
\rightarrow {
     /* body of code */ 
   } while( x < val );
   return 0;
}
```
# do..while Loops (2)

• do..while loops check the condition after executing at least once and repeat if the condition is true

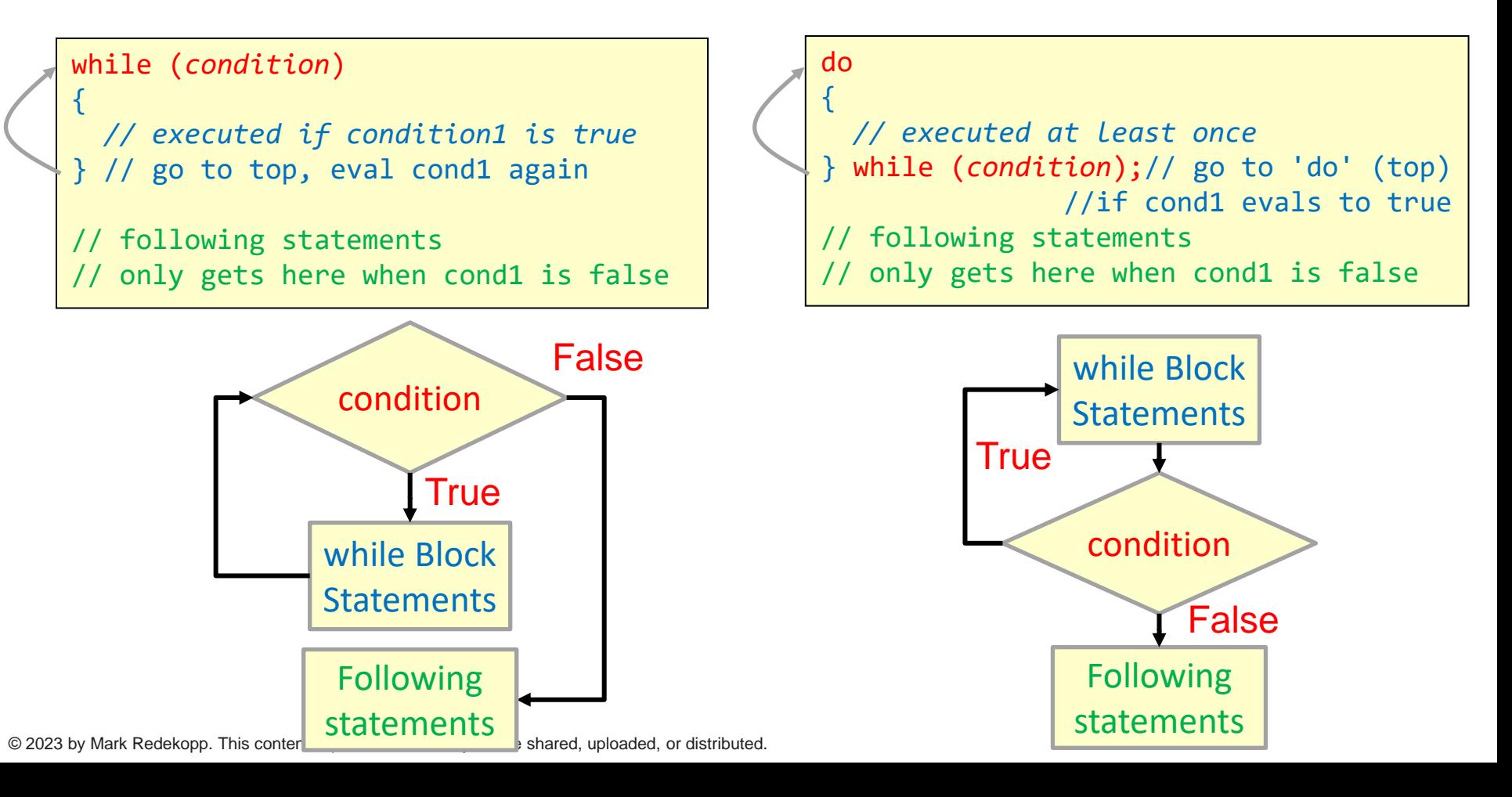

# do..while Loops (3)

• do..while loops check the condition after executing at least once and repeat if the condition is true

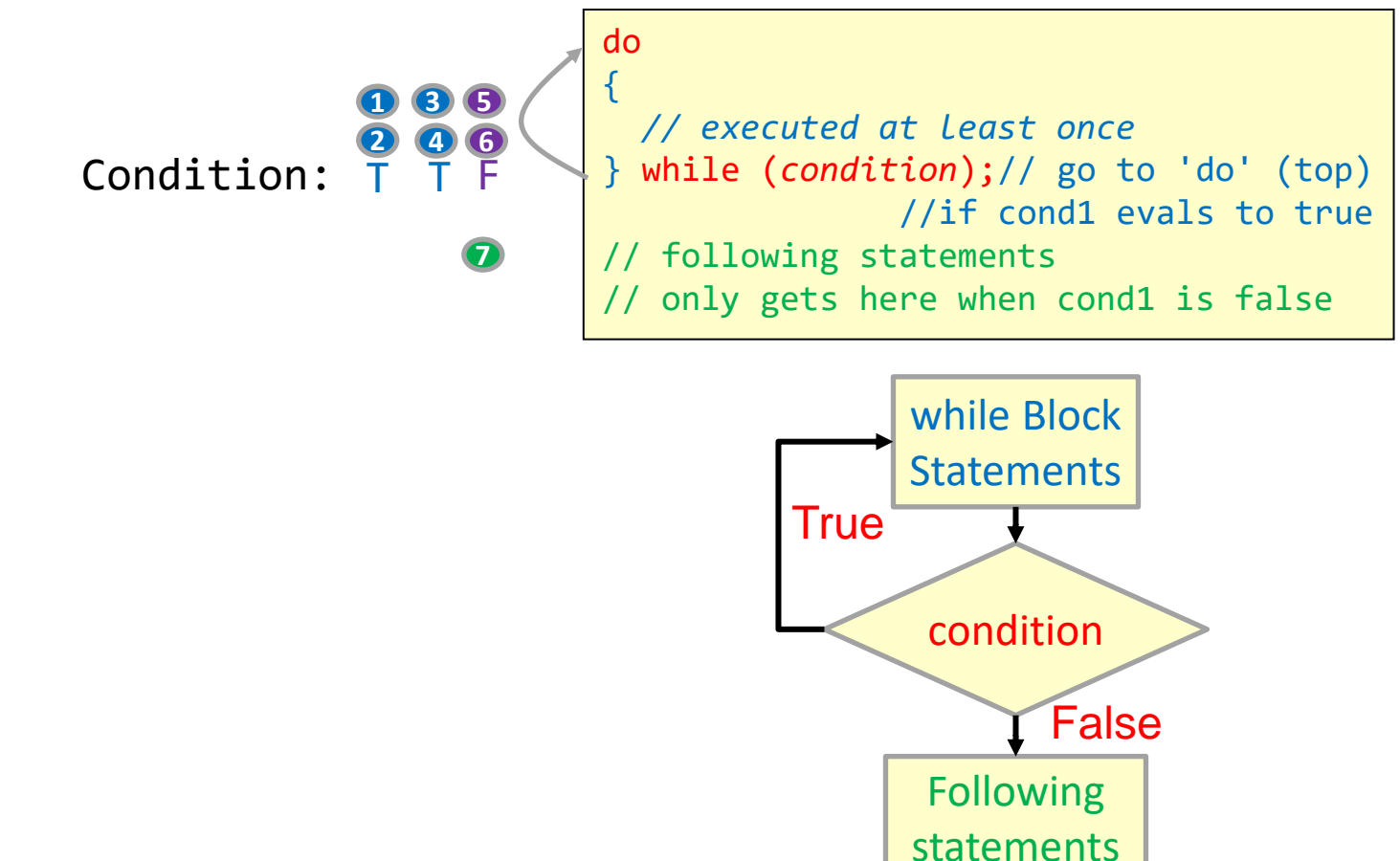

## Solutions 0

```
\{ int x, y;
  \sin \gg x;while( (x % 2) == 0}
  x = x/2;
   }
  \sin \gg y;while(y > 0){
    if( y >= 10 ){
      y = 5;
     }
    else if( y \ge 5 ){
      y = 3;
     }
     else {
      y = 1; }
   }
   return 0;
}
```
int main() Program Output for input of **24 18**:

2a.32

School of Engineering

X: 24, 12, 6, 3 Y: 18, 13, 8, 5, 2, 1, 0

Program Output for input of **27 6**:

X: 27 Y: 6, 3, 2, 1, 0

## Solutions 1

```
int main()
\{ int n;
   cin >> n;
  for(int i = -n; i \le n; i++)\{ cout << i << endl;
   }
   return 0;
}
```
#### int main() { double t, T;  $\sin \gg t \gg T;$ for( double th =  $0$ ; th < T; th += t)  $\overline{\phantom{a}}$  cout << sin(th) << endl; } return 0; }

2a.33

School of Engineering

Program Output for input of **2**:

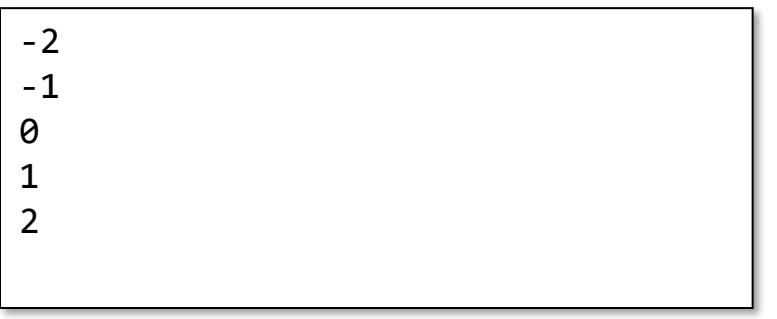

Program Output for input π /2 and 2π:

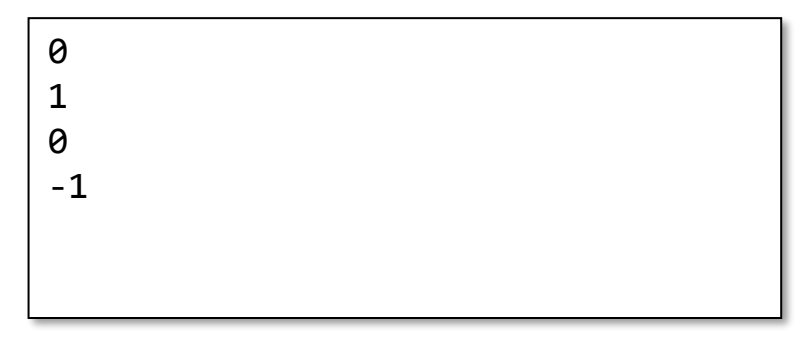

## Solutions 2

```
int main()
\{ int x, y;
   cin >> x >> y;
  for(int i=1; i \leq x; i=i+y)
  \{ cout << i << endl;
      y++; 
   }
   return 0;
}
```
Program Output for input of **10 2**:

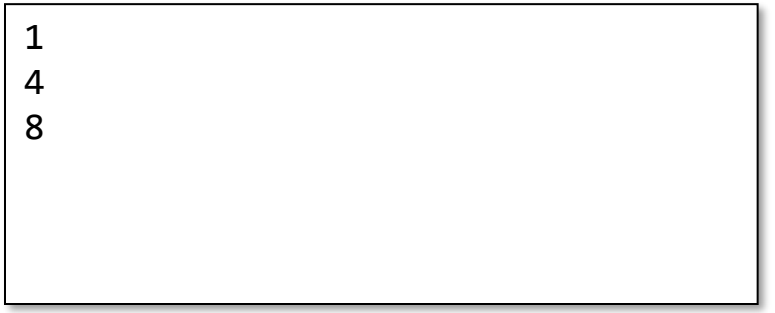

```
int main()
\{ int x, y;
  cin >> x >> y;
 for( ; x < y; x++)
  \{cout << x << " " << y << endl;
     y--; }
   return 0;
}
```
2a.34

School of Engineering

### Program Output for input **4 11**:

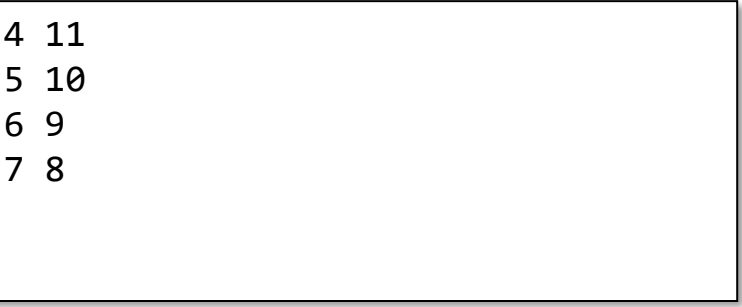